Pham 6059

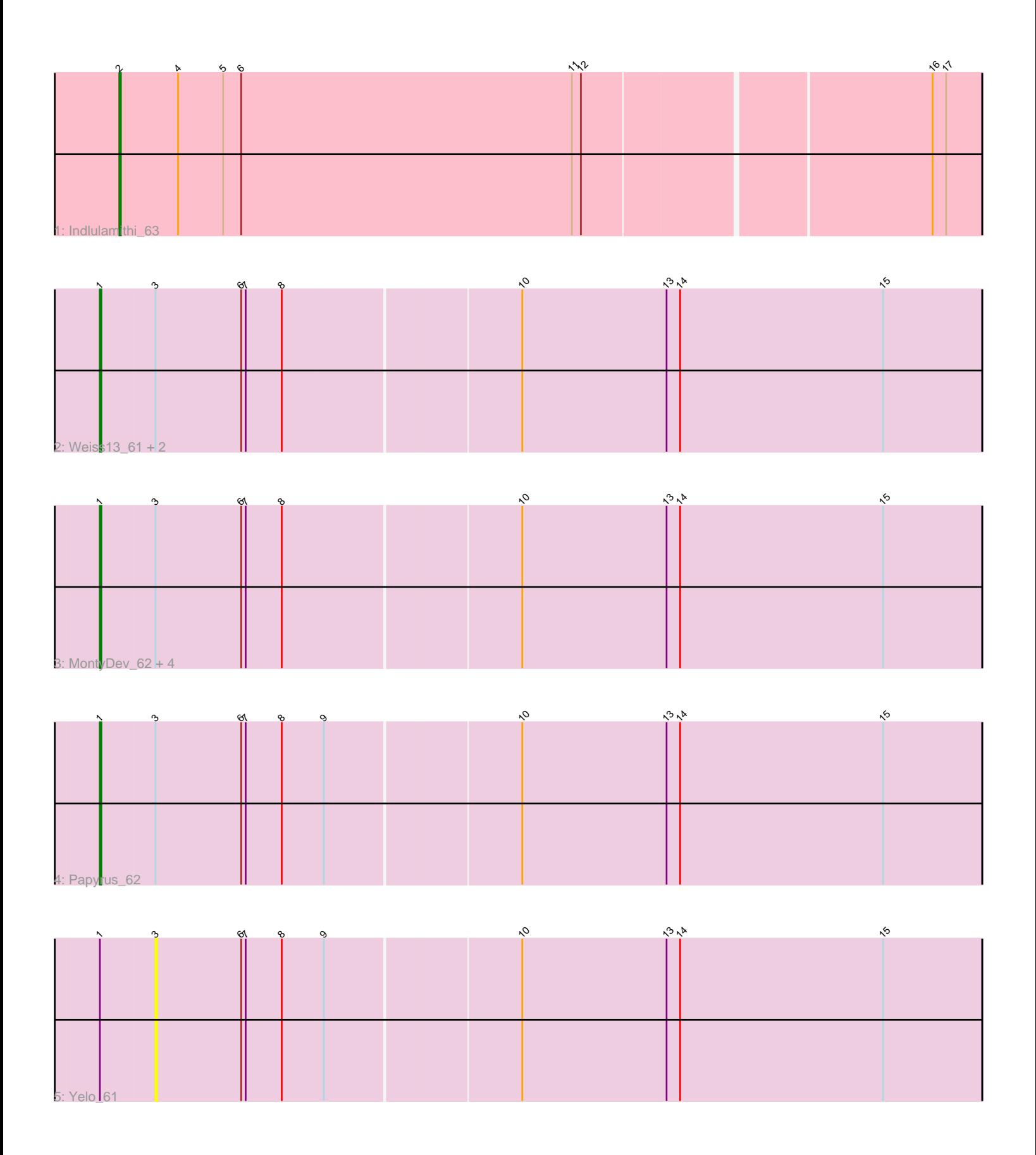

Note: Tracks are now grouped by subcluster and scaled. Switching in subcluster is indicated by changes in track color. Track scale is now set by default to display the region 30 bp upstream of start 1 to 30 bp downstream of the last possible start. If this default region is judged to be packed too tightly with annotated starts, the track will be further scaled to only show that region of the ORF with annotated starts. This action will be indicated by adding "Zoomed" to the title. For starts, yellow indicates the location of called starts comprised solely of Glimmer/GeneMark auto-annotations, green indicates the location of called starts with at least 1 manual gene annotation.

# Pham 6059 Report

This analysis was run 04/28/24 on database version 559.

Pham number 6059 has 11 members, 2 are drafts.

Phages represented in each track:

- Track 1 : Indlulamithi 63
- Track 2 : Weiss13\_61, Nilo\_64, Riparian\_64
- Track 3 : MontyDev\_62, Send513\_62, Rope\_62, Zenon\_63, Candle\_60
- Track 4 : Papyrus 62
- Track 5 : Yelo 61

## **Summary of Final Annotations (See graph section above for start numbers):**

The start number called the most often in the published annotations is 1, it was called in 8 of the 9 non-draft genes in the pham.

Genes that call this "Most Annotated" start: • Candle\_60, MontyDev\_62, Nilo\_64, Papyrus\_62, Riparian\_64, Rope\_62, Send513\_62, Weiss13\_61, Zenon\_63,

Genes that have the "Most Annotated" start but do not call it: • Yelo 61,

Genes that do not have the "Most Annotated" start: • Indlulamithi\_63,

### **Summary by start number:**

Start 1:

- Found in 10 of 11 ( 90.9% ) of genes in pham
- Manual Annotations of this start: 8 of 9
- Called 90.0% of time when present

• Phage (with cluster) where this start called: Candle\_60 (R), MontyDev\_62 (R), Nilo\_64 (R), Papyrus\_62 (R), Riparian\_64 (R), Rope\_62 (R), Send513\_62 (R), Weiss13\_61 (R), Zenon\_63 (R),

### Start 2:

- Found in 1 of 11 ( 9.1% ) of genes in pham
- Manual Annotations of this start: 1 of 9
- Called 100.0% of time when present
- Phage (with cluster) where this start called: Indlulamithi\_63 (AC),

### Start 3:

- Found in 10 of 11 ( 90.9% ) of genes in pham
- No Manual Annotations of this start.
- Called 10.0% of time when present
- Phage (with cluster) where this start called: Yelo\_61 (R),

### **Summary by clusters:**

There are 2 clusters represented in this pham: AC, R,

Info for manual annotations of cluster AC: •Start number 2 was manually annotated 1 time for cluster AC.

Info for manual annotations of cluster R: •Start number 1 was manually annotated 8 times for cluster R.

#### **Gene Information:**

Gene: Candle\_60 Start: 46133, Stop: 46711, Start Num: 1 Candidate Starts for Candle\_60: (Start: 1 @46133 has 8 MA's), (3, 46169), (6, 46226), (7, 46229), (8, 46253), (10, 46406), (13, 46502), (14, 46511), (15, 46646),

Gene: Indlulamithi\_63 Start: 44697, Stop: 45257, Start Num: 2 Candidate Starts for Indlulamithi\_63: (Start: 2 @44697 has 1 MA's), (4, 44736), (5, 44766), (6, 44778), (11, 44997), (12, 45003), (16, 45225), (17, 45234),

Gene: MontyDev\_62 Start: 45780, Stop: 46358, Start Num: 1 Candidate Starts for MontyDev\_62: (Start: 1 @45780 has 8 MA's), (3, 45816), (6, 45873), (7, 45876), (8, 45900), (10, 46053), (13, 46149), (14, 46158), (15, 46293),

Gene: Nilo\_64 Start: 46133, Stop: 46711, Start Num: 1 Candidate Starts for Nilo\_64: (Start: 1 @46133 has 8 MA's), (3, 46169), (6, 46226), (7, 46229), (8, 46253), (10, 46406), (13, 46502), (14, 46511), (15, 46646),

Gene: Papyrus\_62 Start: 45988, Stop: 46566, Start Num: 1 Candidate Starts for Papyrus\_62: (Start: 1 @45988 has 8 MA's), (3, 46024), (6, 46081), (7, 46084), (8, 46108), (9, 46135), (10, 46261), (13, 46357), (14, 46366), (15, 46501),

Gene: Riparian\_64 Start: 45581, Stop: 46159, Start Num: 1 Candidate Starts for Riparian\_64: (Start: 1 @45581 has 8 MA's), (3, 45617), (6, 45674), (7, 45677), (8, 45701), (10, 45854), (13, 45950), (14, 45959), (15, 46094),

Gene: Rope\_62 Start: 45979, Stop: 46557, Start Num: 1 Candidate Starts for Rope\_62: (Start: 1 @45979 has 8 MA's), (3, 46015), (6, 46072), (7, 46075), (8, 46099), (10, 46252), (13, 46348), (14, 46357), (15, 46492),

Gene: Send513\_62 Start: 46113, Stop: 46691, Start Num: 1 Candidate Starts for Send513\_62: (Start: 1 @46113 has 8 MA's), (3, 46149), (6, 46206), (7, 46209), (8, 46233), (10, 46386), (13, 46482), (14, 46491), (15, 46626),

Gene: Weiss13\_61 Start: 45818, Stop: 46396, Start Num: 1 Candidate Starts for Weiss13\_61: (Start: 1 @45818 has 8 MA's), (3, 45854), (6, 45911), (7, 45914), (8, 45938), (10, 46091), (13, 46187), (14, 46196), (15, 46331),

Gene: Yelo\_61 Start: 46232, Stop: 46774, Start Num: 3 Candidate Starts for Yelo\_61: (Start: 1 @46196 has 8 MA's), (3, 46232), (6, 46289), (7, 46292), (8, 46316), (9, 46343), (10, 46469), (13, 46565), (14, 46574), (15, 46709),

Gene: Zenon\_63 Start: 46142, Stop: 46720, Start Num: 1 Candidate Starts for Zenon\_63: (Start: 1 @46142 has 8 MA's), (3, 46178), (6, 46235), (7, 46238), (8, 46262), (10, 46415), (13, 46511), (14, 46520), (15, 46655),